#### Threads

Operating Systems Kartik Gopalan

Chapter 2 Modern Operating Systems, Andrew Tanenbaum

Chapters 26 and 27, OSTEP book

Chapter 11 Advanced Programming in Unix Environment, By Richard Stevens

## If you want to do one task

• Start one process

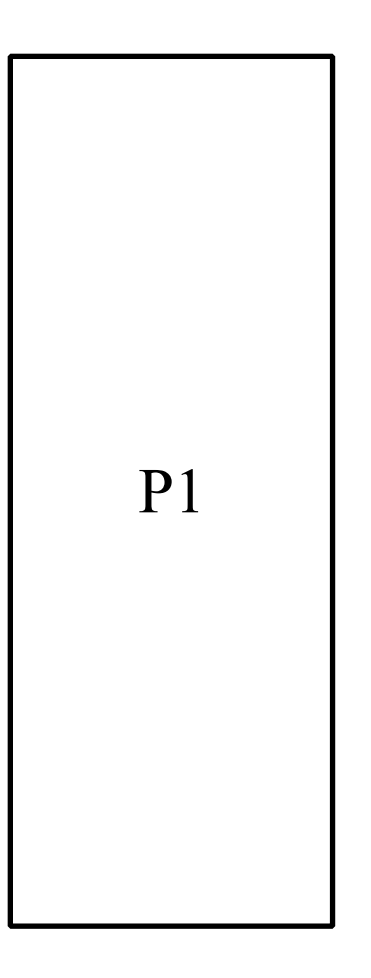

## If you want to do two task "concurrently"

- Start two processes
	- Maybe P1 forks P2
	- and P3...PN etc if more than two tasks
- Problem:
	- fork is expensive
	- cold-start penalty

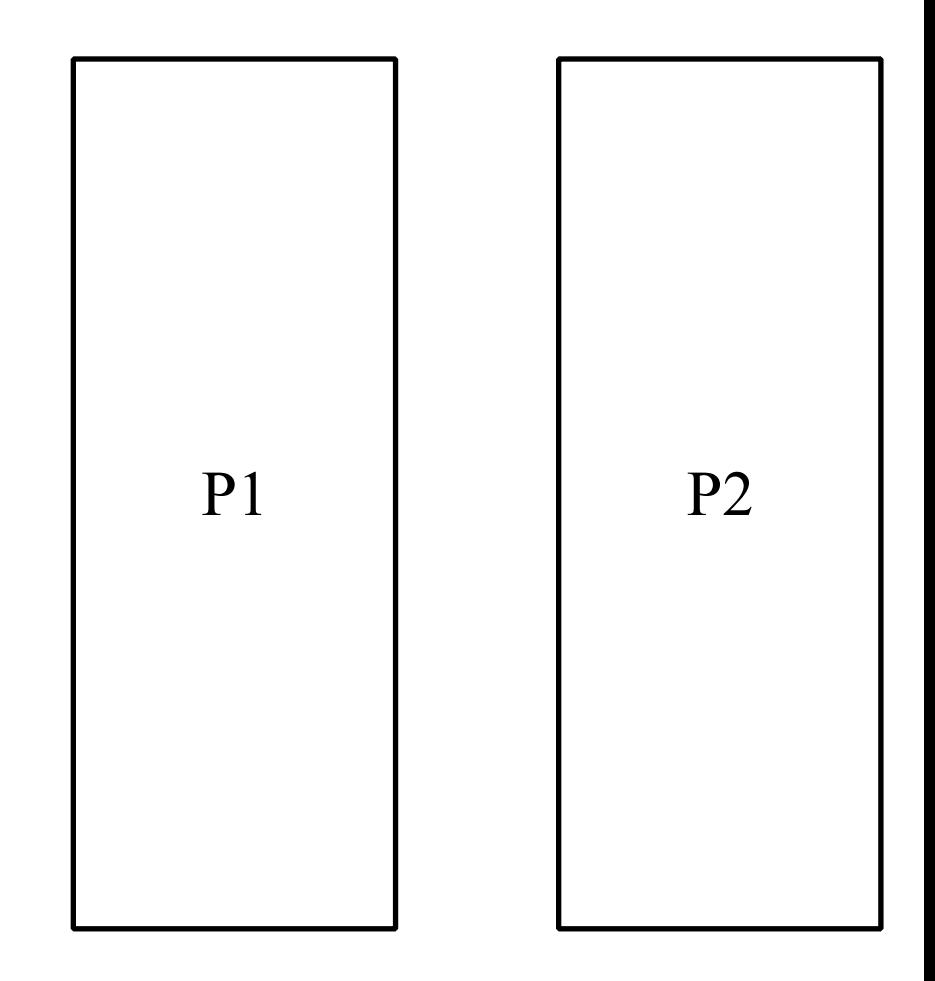

#### If P1 and P2 want to talk to each other?

- E.g. access the same data or synchronize?
- Two different address spaces
	- Need to use IPC
	- shared memory, pipes, sockets, signals
- Problem
	- kernel transitions are expensive
	- May need to copy data
		- user—->kernel—>user
	- Inter-process Shared memory is a pain to set up.

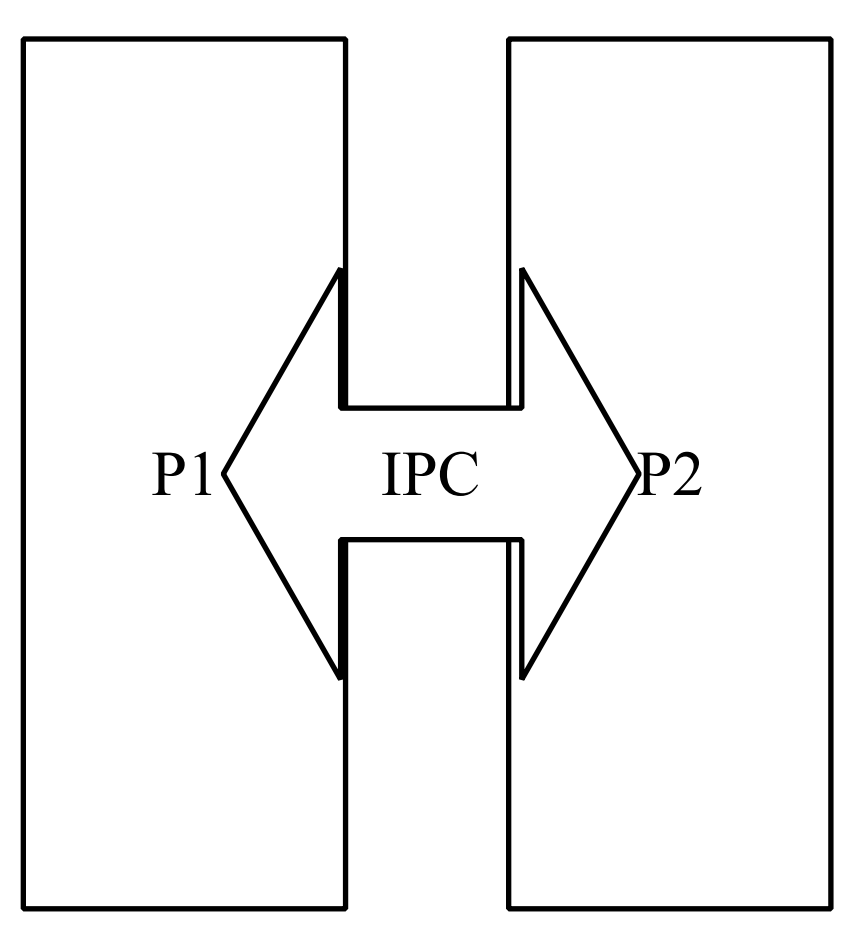

### Option 1:Event-driven programming

- Make one process do all the tasks
- Busy loop polls for events and executes tasks for each event
- No IPC needed
- Length of the busy loop determines response latency
- Stateful event responses complicate the code
	- What if i<sup>th</sup> occurrence of event 1 effects the j<sup>th</sup> event processing?

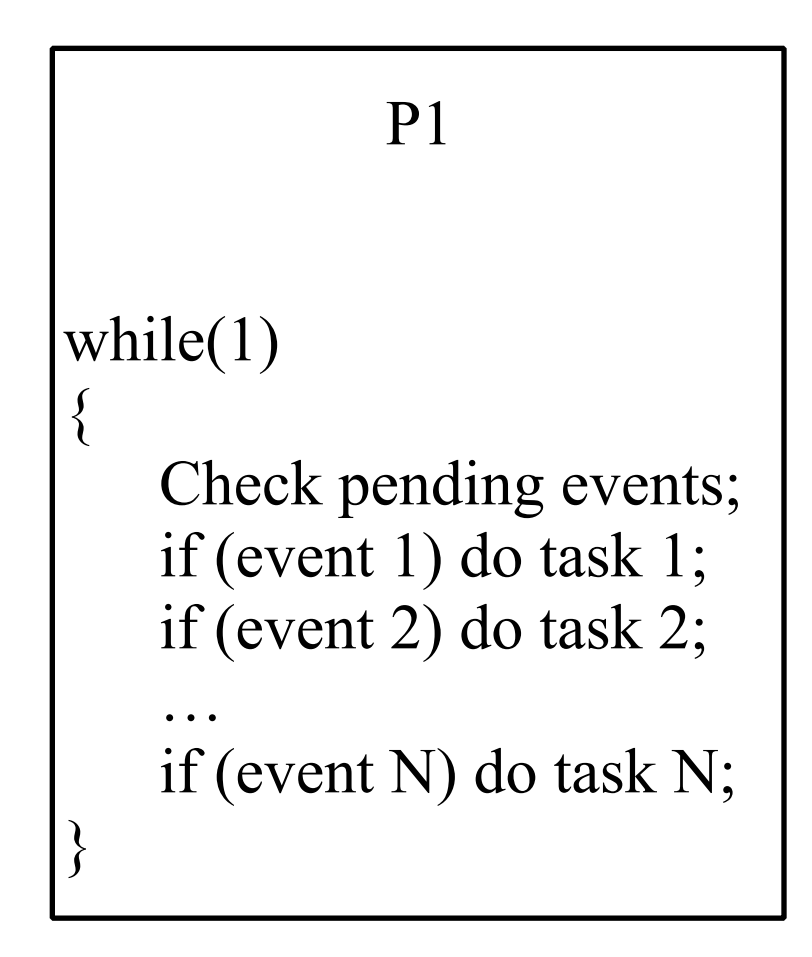

# Option 2: Use threads

- Multiple threads of execution per process
- Each thread has its own
	- Program counter
	- Stack, stack pointer
	- Registers
- All threads share
	- one virtual address space
		- code, heap and static data

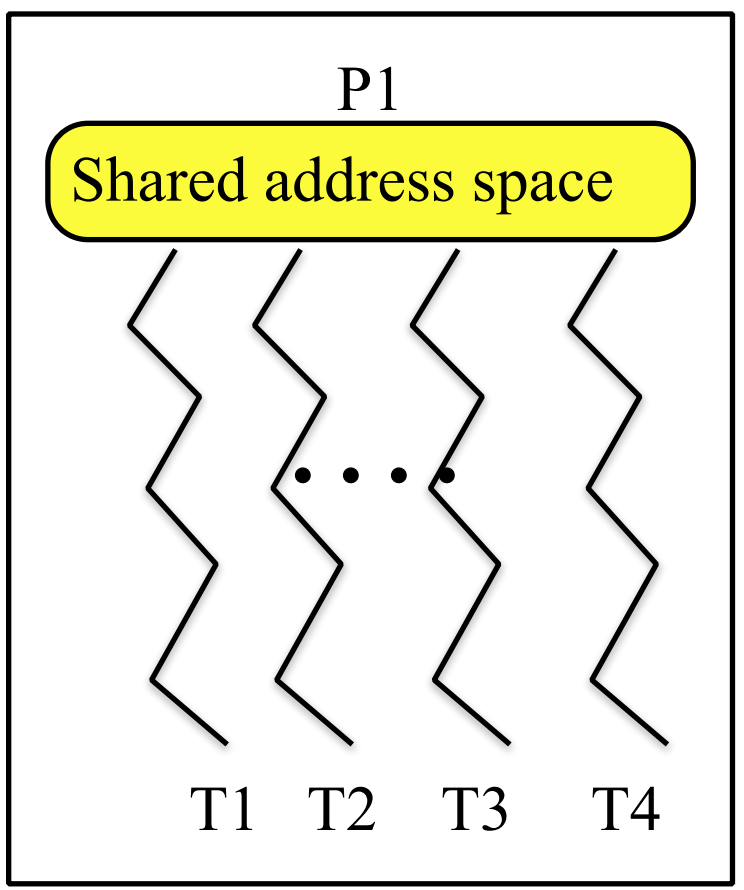

#### Other Shared and non-shared components

- Shared components
	- Open descriptors (files, sockets etc)
	- Signals and Signal handlers
- Not shared
	- Thread ID
	- Errno
	- Priority

## Address space layout

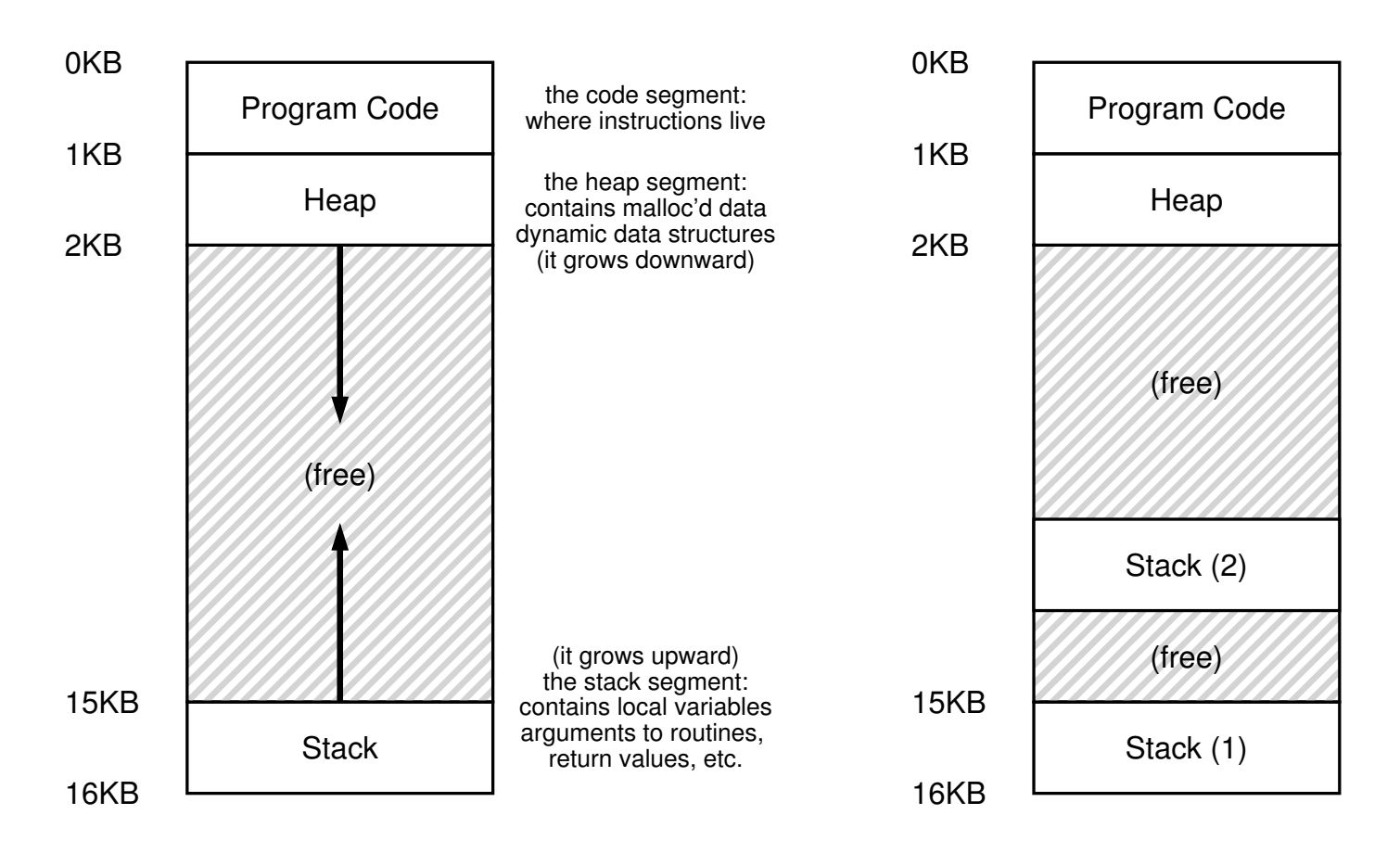

Figure 26.1: **Single-Threaded And Multi-Threaded Address Spaces**

#### Example: A word processor with three threads

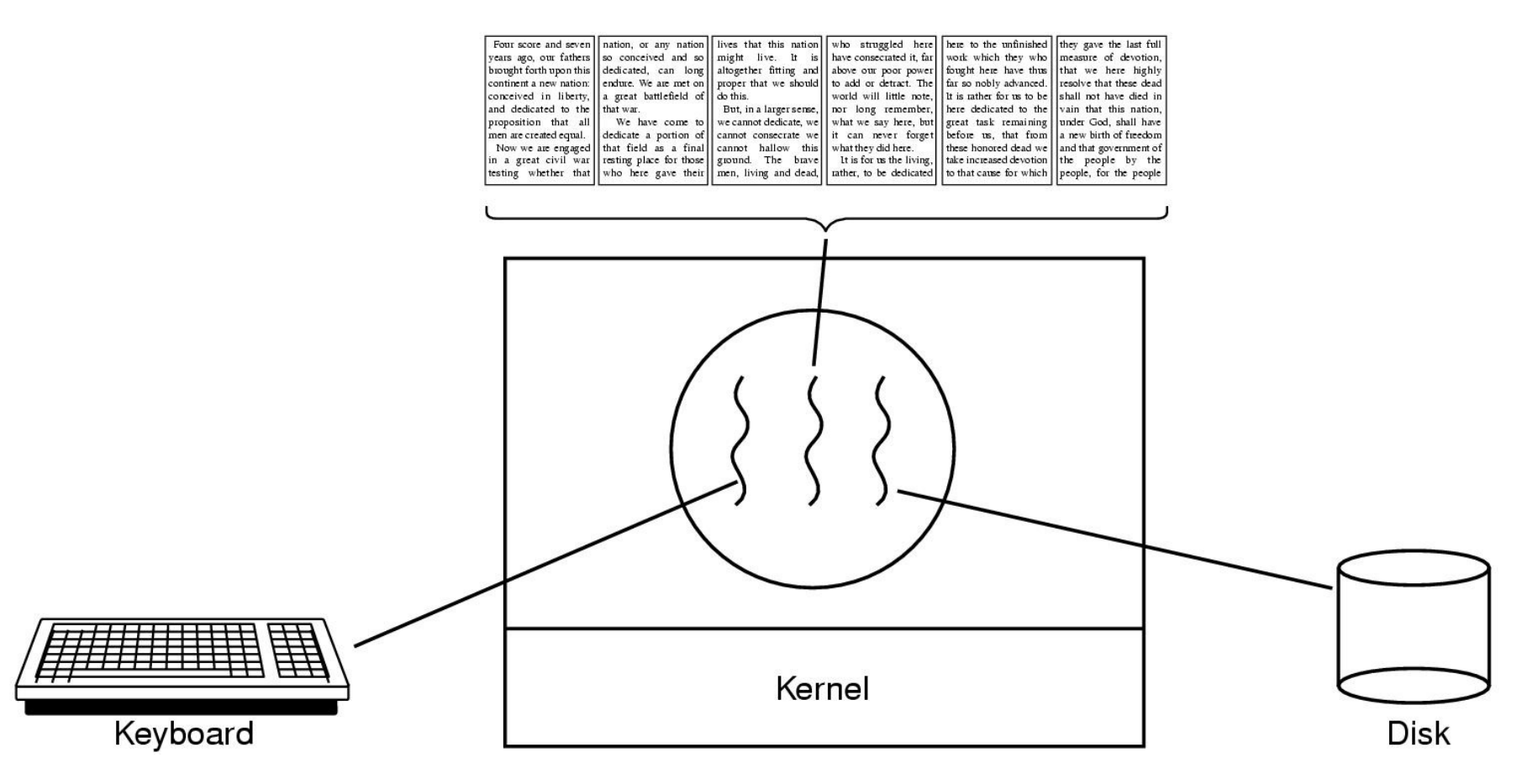

- First thread handles keyboard input
- Second thread handles screen display
- Third thread handles saving the document to disk

# Example: a multi-threaded web server

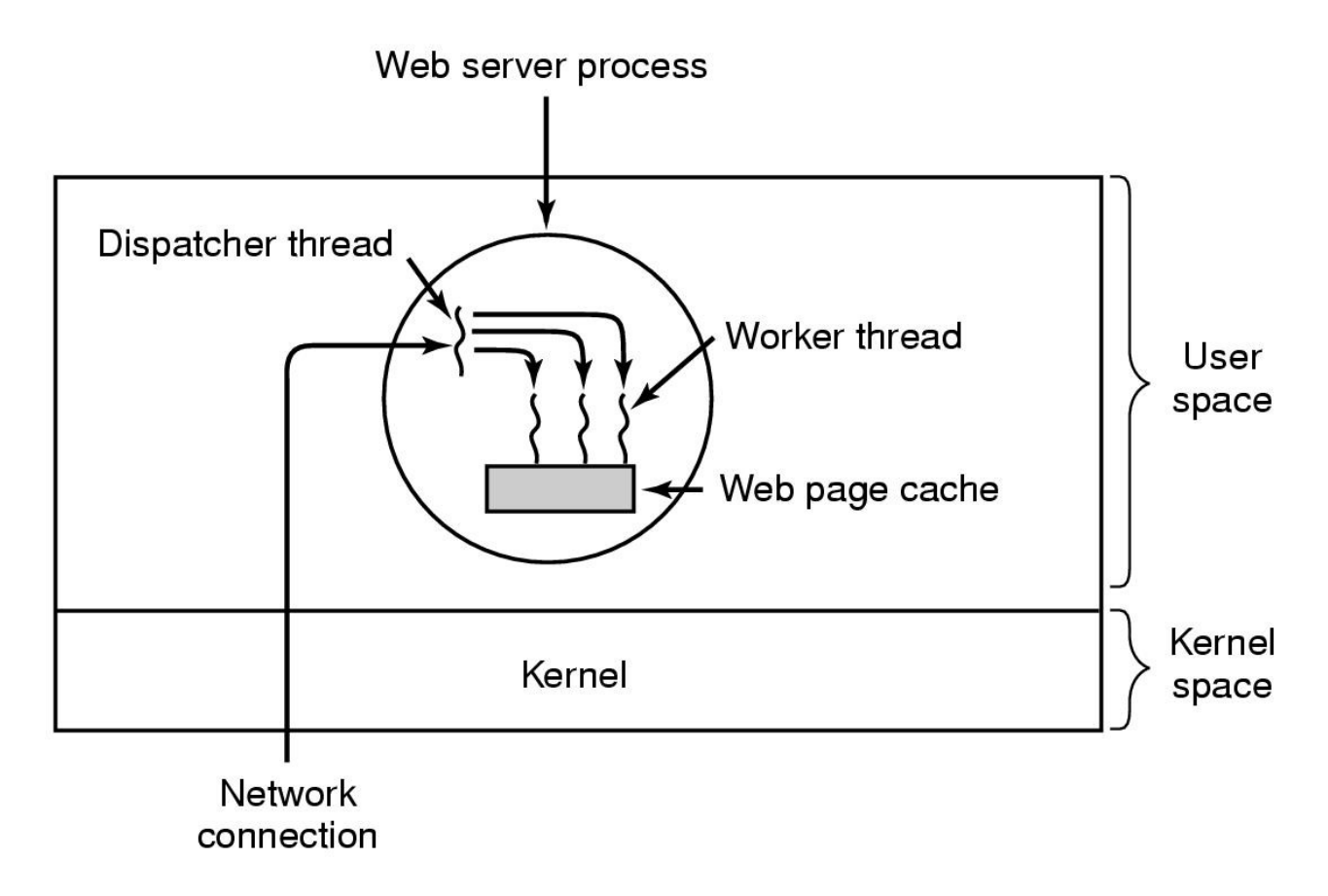

- A dispatcher thread waits for and accepts network connections
- Several worker threads
	- Each worker processes one network connection concurrently

# Advantages of threads

- Lower inter-thread context switching overhead than processes
- No Inter-process communication
	- Zero data transfer cost between threads
	- Only need inter-thread synchronization
- Threads can be pre-empted at any point
	- Long-running threads are OK
	- As opposed to event-driven tasks that must be short.
- Threads can exploit parallelism
	- But it depends...more later
- Threads could block without blocking other threads
	- But it depends...more later

# Disadvantages of Threads

- **Shared State!** 
	- Global variables are shared between threads.
	- Accidental data changes can cause errors.
- Threads and signals don't mix well
	- Common signal handler for all threads in a process
	- Which thread to signal? Everybody!
	- Royal pain to program correctly.
- Lack of robustness
	- Crash in one thread will crash the entire process.
- Some library functions may not be thread-safe
	- Library Functions that return pointers to static internal memory. E.g. gethostbyname()
	- Less of a problem these days.

#### Two types of threads: user-level and kernel-level

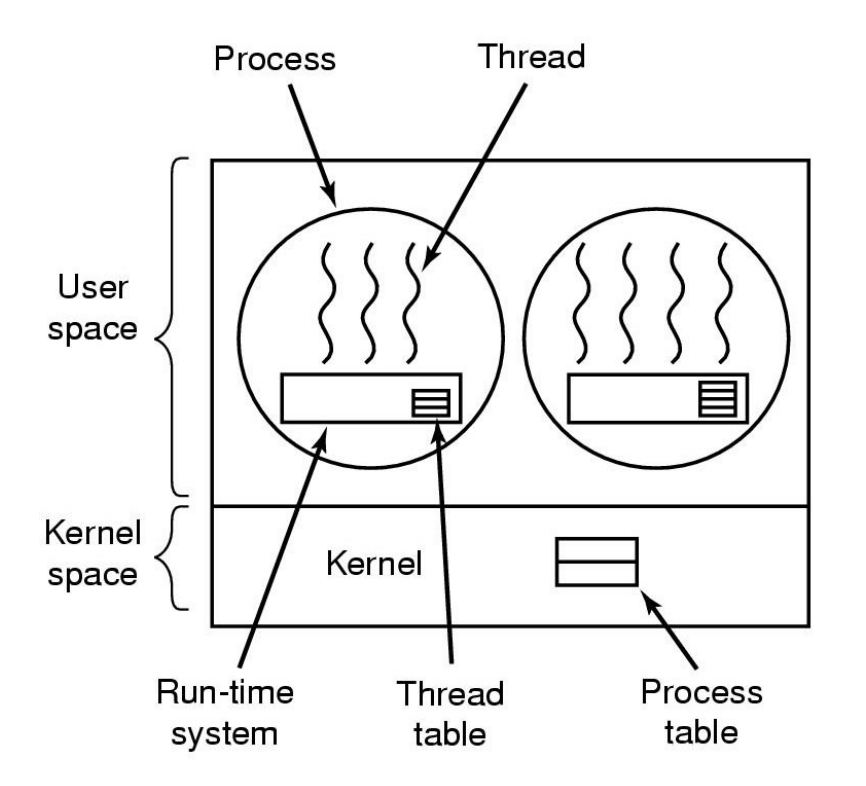

#### **User-level threads**

- User-level libraries provide multiple threads,
- OS kernel does not recognize user-level threads
- Threads execute when the process is scheduled

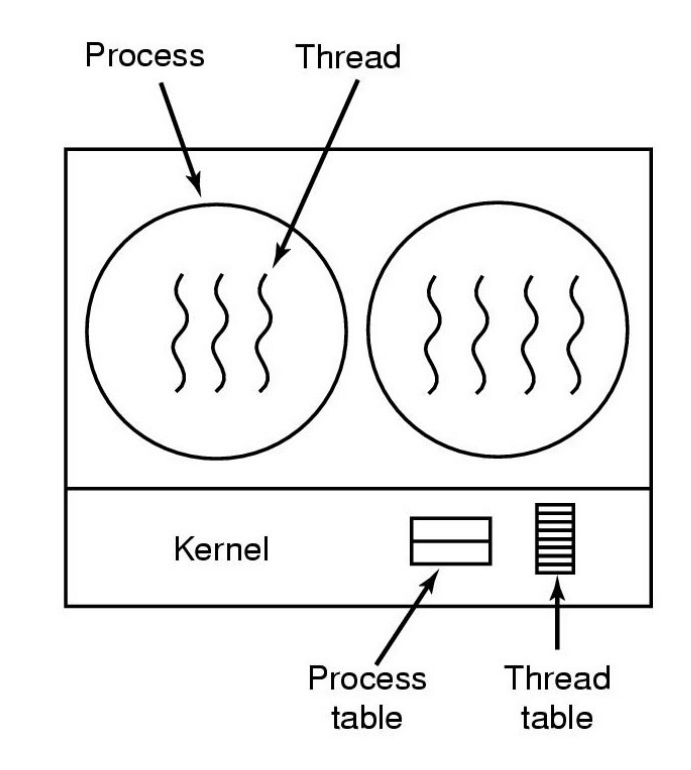

#### **Kernel-level threads**

- OS kernel provides multiple threads per process
- Each thread is scheduled independently by the kernel's CPU scheduler

# Hybrid Implementations

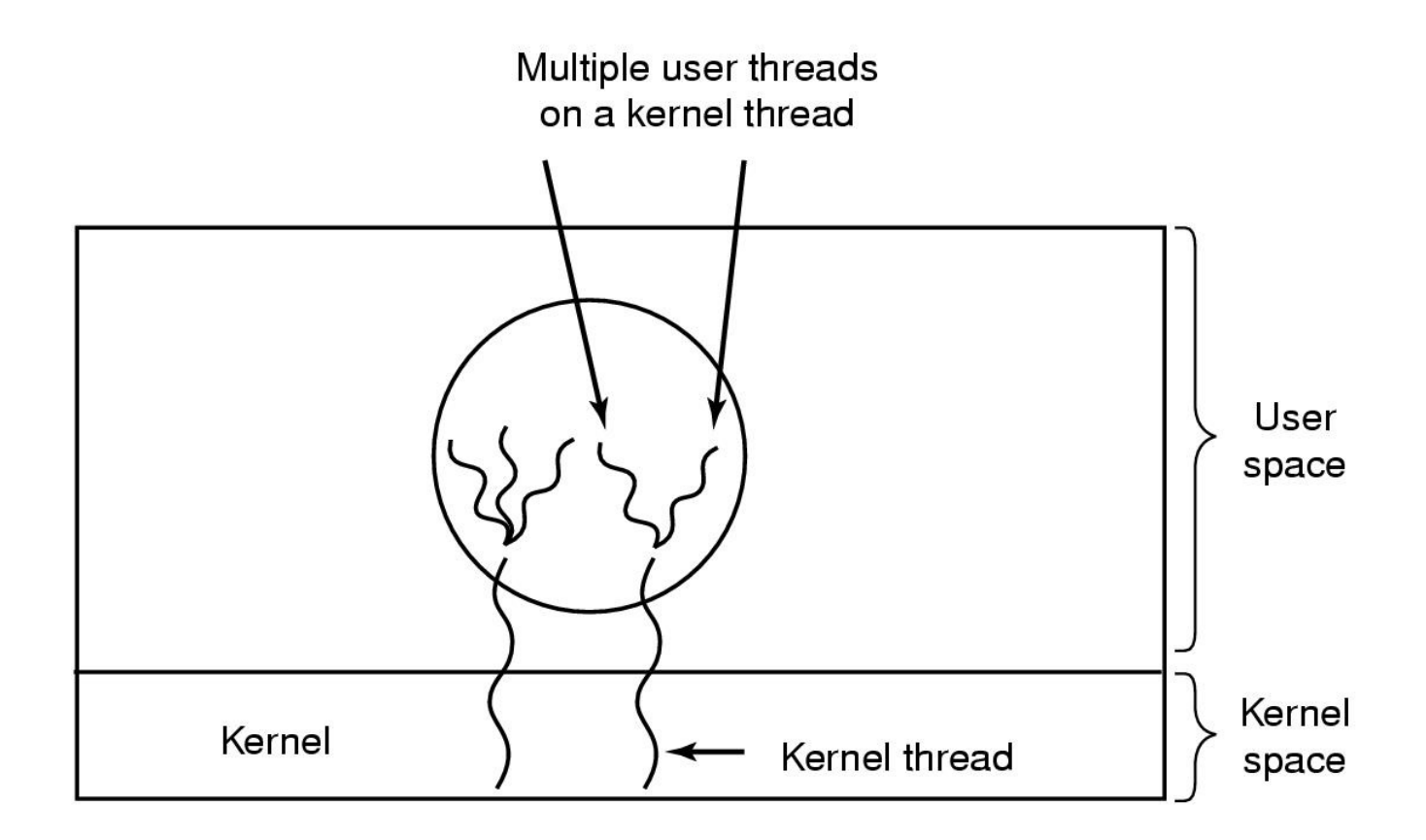

Multiplexing user-level threads within each kernel- level threads

# Local Thread Scheduling

- Next thread is picked from among the threads belonging to the current process
- Each process gets a timeslice from kernel.
- Then the timeslice is divided up among the threads within the current process
- Local scheduling can be implemented with either
	- Kernel-level threads OR
	- User-level threads.
- Scheduling decision requires only local knowledge of threads within the current process.

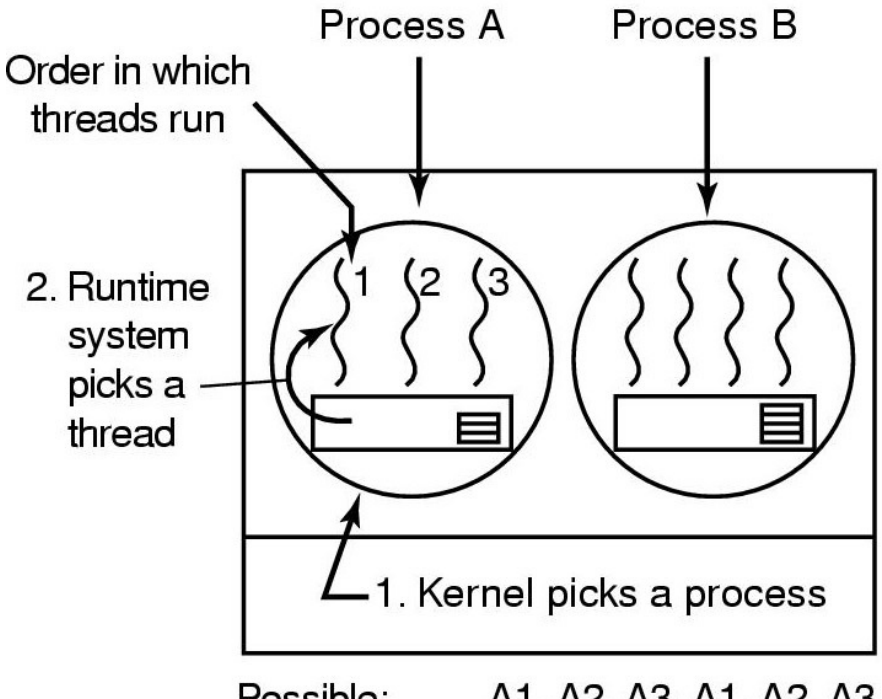

Possible: A1, A2, A3, A1, A2, A3 Not possible: A1, B1, A2, B2, A3, B3

• For example, say process timeslice may be 50ms, and each thread within the process runs for 5 msec/CPU burst

# Global Thread scheduling

- Next thread to be scheduled is picked up from ANY process in the system.
	- Not just the current process
- Timeslice is allocated at the granularity of threads
	- No notion of per-process timeslice
- Global scheduling can be implemented only with kernel-level threads
	- Picking the next thread requires global knowledge of threads in all processes.

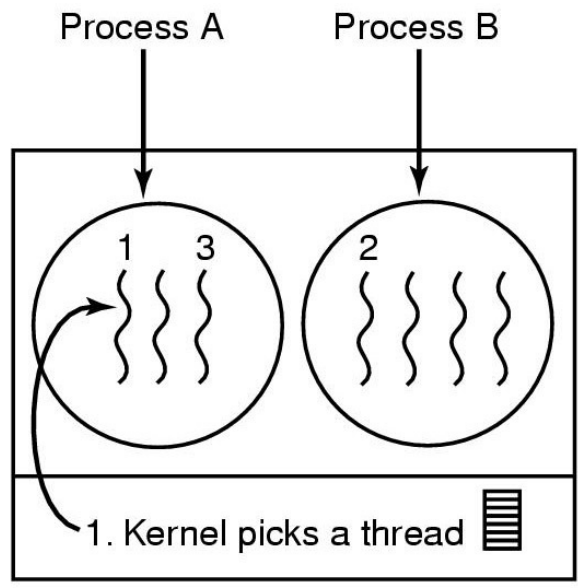

Possible: A1, A2, A3, A1, A2, A3 Also possible: A1, B1, A2, B2, A3, B3

For example each thread runs for 10msec per CPU burst

## Thread Creation and termination

- **Creation** 
	- int pthread create( pthread t \* thread, pthread attr t \* attr, void \* (\*start\_routine)(void \*), void \* arg);
- Two ways to perform thread termination
	- 1. Return from initial function.
	- 2. void pthread exit(void \* status)
- Waiting for child thread in parent
	- pthread join(...)
	- equivalent to waitpid

#### Threaded program - example

```
// shared counter to be incremented by each thread
int counter = 0;
```

```
main()
{
  pthread_t tid[N];
  for (i=0;i<N;i++) {
     /*Create a thread in thread_func routine*/
     Pthread create(&tid[i], NULL, thread func, NULL);
   }
   for(i=0;i<N;i++)
       /* wait for child thread */
      Pthread_join(tid[i], NULL);
}
void *thread_func(void *arg) 
{ 
   /* unprotected code – race condition*/ 
  counter = counter + 1; return NULL; // thread dies upon return 
}
```
# pthread synchronization operations

- Mutex operation
	- **– pthread\_mutex\_init**(…)
	- **– pthread\_mutex\_lock**(…)
	- **– pthread\_mutex\_unlock** (…)
	- **– pthread\_mutex\_trylock** (…)
- Condition variables
	- pthread cond wait  $(...)$
	- $-$  pthread cond signal  $(...)$
	- $-$  pthread cond broadcast  $(...)$
	- $-$  pthread cond timedwait  $(...)$